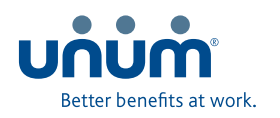

# Check your claim status, correspondence, and updates online — anytime

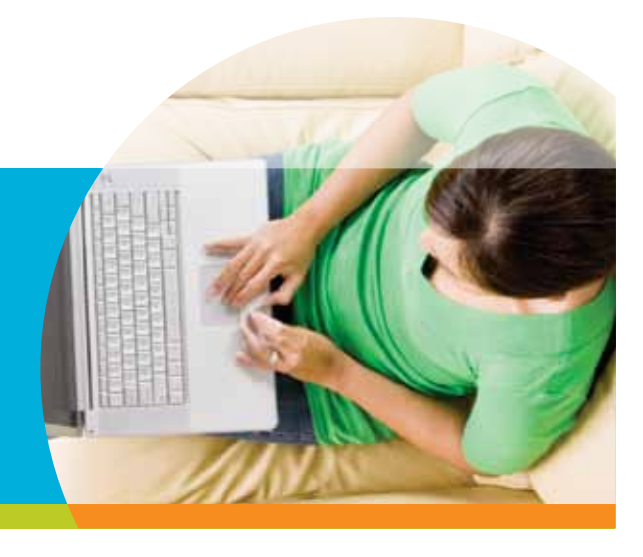

## Secure & easy access:

• Short and simple process that saves time

• Convenient access, day

or night

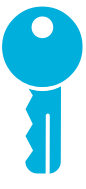

• Website security to safeguard your personal data

# Committed to you

We understand that filing a claim or leave is when you may need us most. Our online claims service is part of our commitment to help make the process easier for you.

Unum has developed a secure and easy way for you to submit and manage your claim or leave online. Our secure web services allow you to access and make changes to your open claims, as well as view updates and available correspondence. This is one more way we fulfill our commitment to provide you with prompt service.

# Our web services are simple to use when you need to file or monitor a claim or leave.

To get started, follow these directions, illustrated by a screenshot directly from the site:

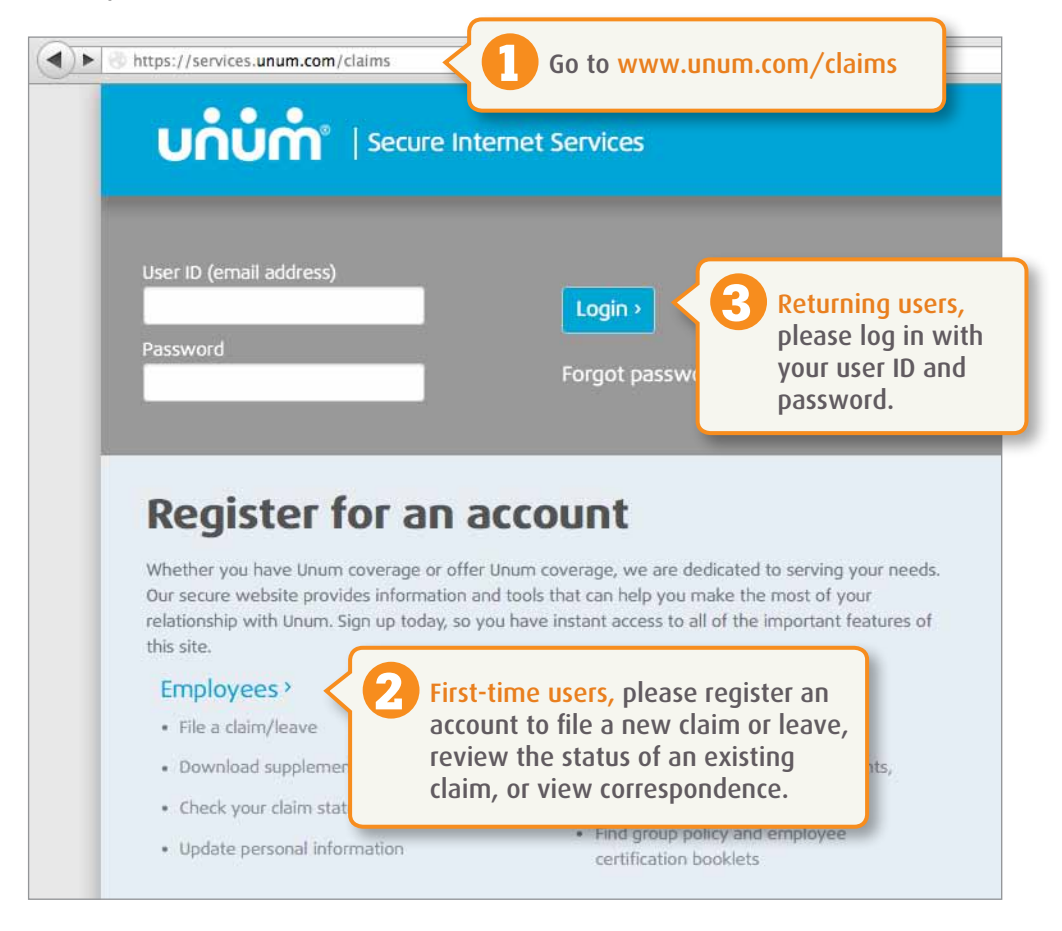

## Monitor your progress

Our secure site helps eliminate delays and confusion. Here are a few main features:

Access and download supplemental forms.

File your claim/leave paper-free, 24 hours a day, 7 days a week.

Sign and submit your claim authorization form.

Upload documents from your personal computer.

#### Register

for direct deposit of your claim payment, when applicable.

#### Review

claim status, correspondence, and most recent payment information.

#### Verify and change

personal information, including treatment providers.

#### Get updates 24/7

with mobile web access that's optimized for smartphones.

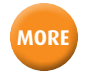

Have additional questions? Please call us at 1-866-679-3054

Monday–Friday, 8 a.m. to 8 p.m. ET.

# Your online summary page

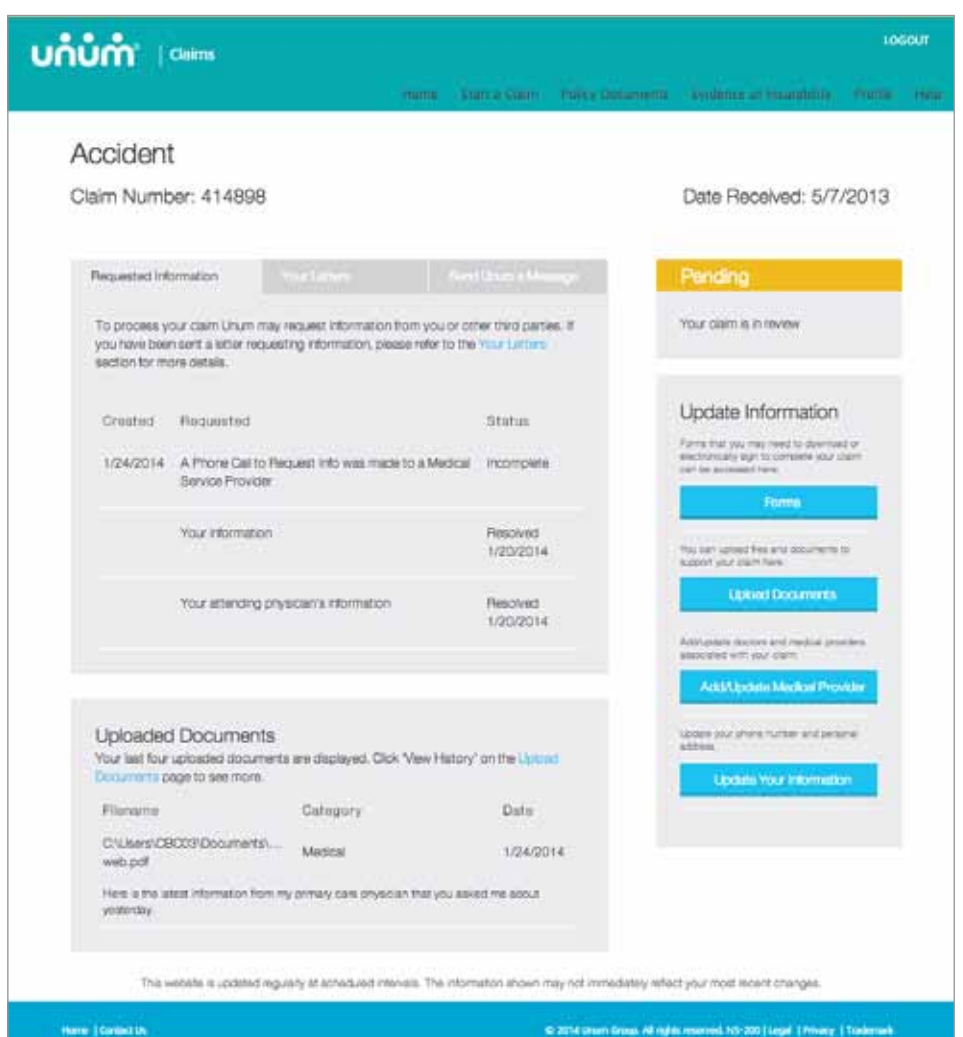

#### Here are some examples of updates you can easily make online:

- You can report your work absence time and date for intermittent leave.
- If you're filing a maternity claim, you can let us know when your baby arrives.
- You can change your contact information if you move.
- If you're disabled, you can let us know the last day you were able to work.
- You can electronically sign an authorization form, either during the claim submission process or later in the claim life cycle, if you didn't sign a paper copy.
- If you're going back to work following a disability, you can let us know the day you expect to return.
- You can choose to stop receiving claim/leave-related mail if you would rather view correspondence online.
- If you want your claim/leave documents to be received sooner than regular mail, you can upload from your own personal computer.

Insurance products are underwritten by the subsidiaries of Unum Group.

© 2014 Unum Group. All rights reserved. Unum is a registered trademark and marketing brand of Unum Group and its insuring subsidiaries.

MK-3111 (2-14) FOR EMPLOYEES